## **Schach spielen bei Lichess:**

Sobald man "Spielen" und "Neue Partie" auswählt:

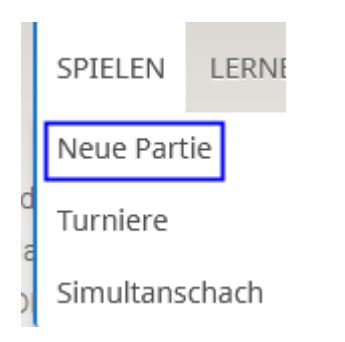

Öffnet sich folgendes Fenster:

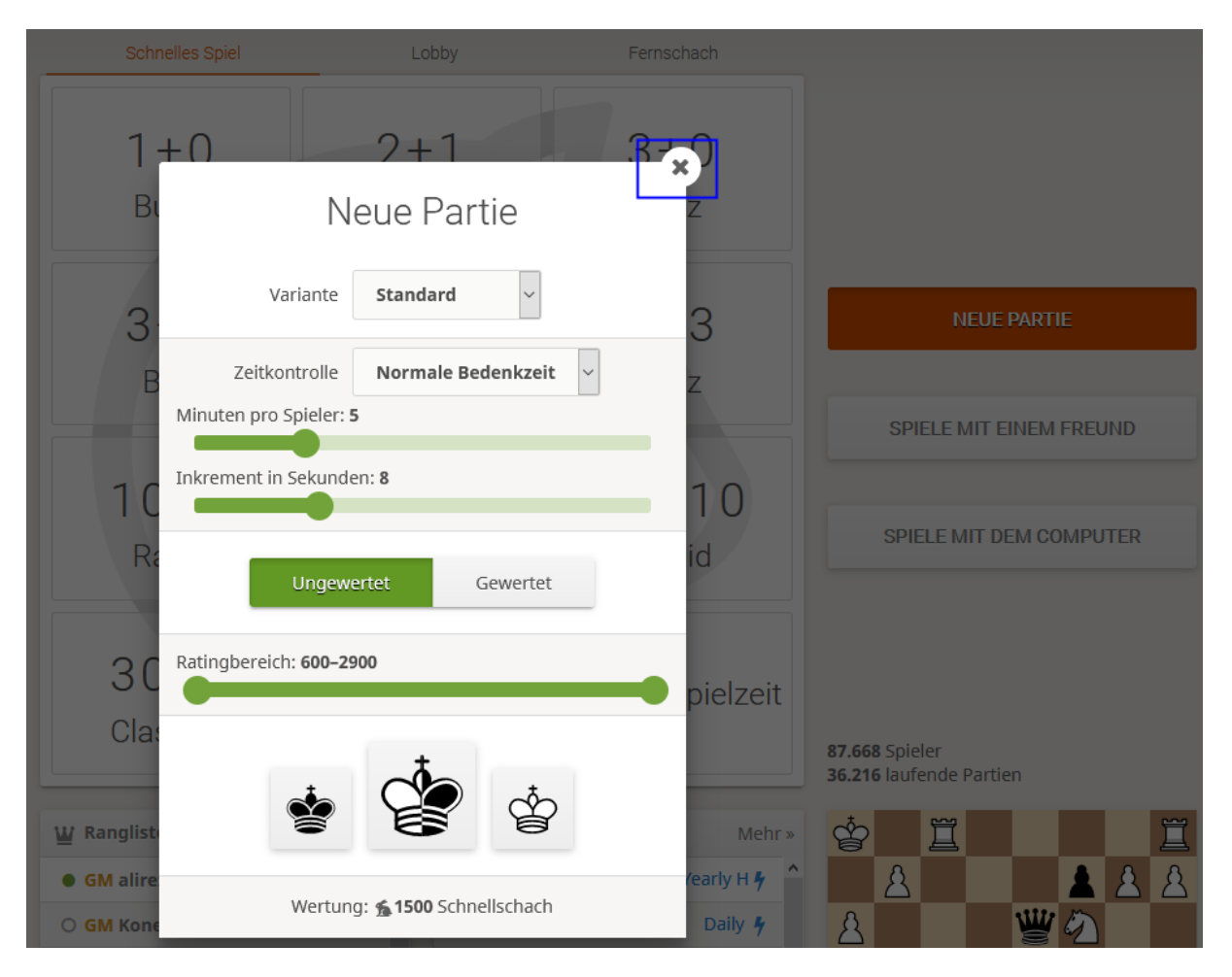

Aus diesem Bild kann man eine neue Partie starten und alles mögliche Vorgeben. Ich schließe dieses Fenster meistens und wähle den Knopf 5+0 Blitz. Dort wird mir dann irgendwer weltweit zugelost und los geht's.

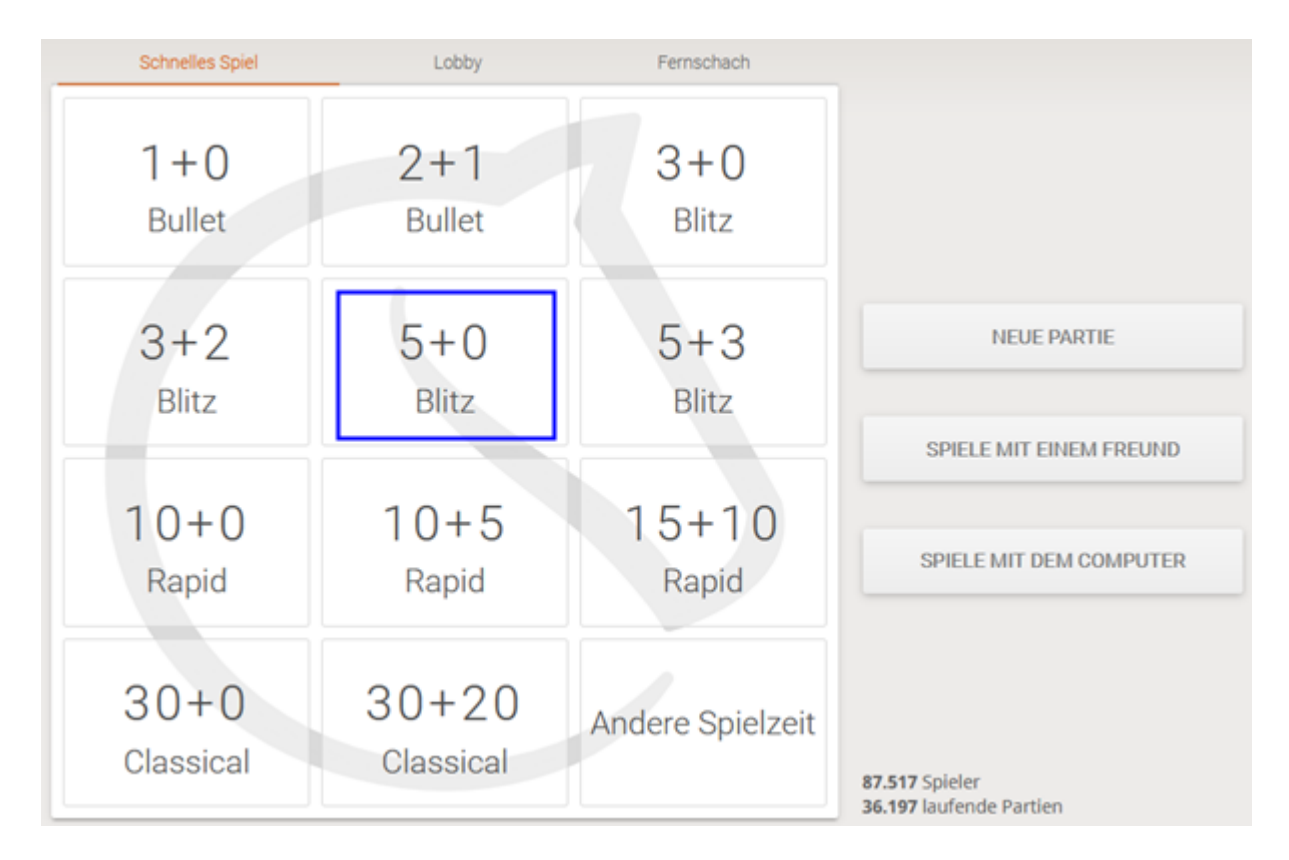

## Interessant ist auch der Knopf "Spiele mit einem Freund":

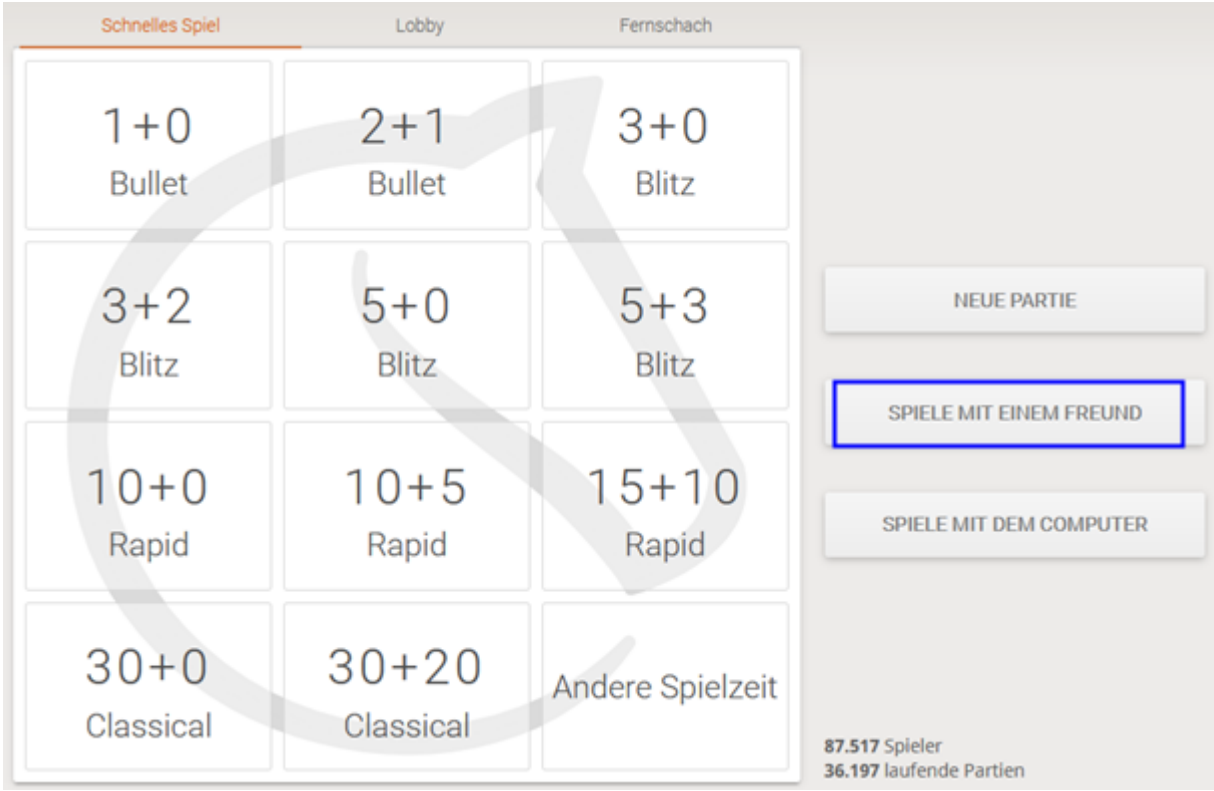